## **KML Generierung thematischer** Daten auf virtuellen Globen

## **Präsentation zur Bachelorarbeit**

**Autor** Aline Brüngger Sonnenbergstrasse 5 8910Affoltern am Albis Tel.: +41-76-5165041<br>E-Mail: baline@student.ethz.ch Geomatik und Planung BSc 6. Semester

**Leitung** Prof. Dr. Lorenz Hurni Institut für Kartografie IKA ETH Zürich

**Betreuer** JulianeCron juliane.cron@karto.baug.ethz.ch

1

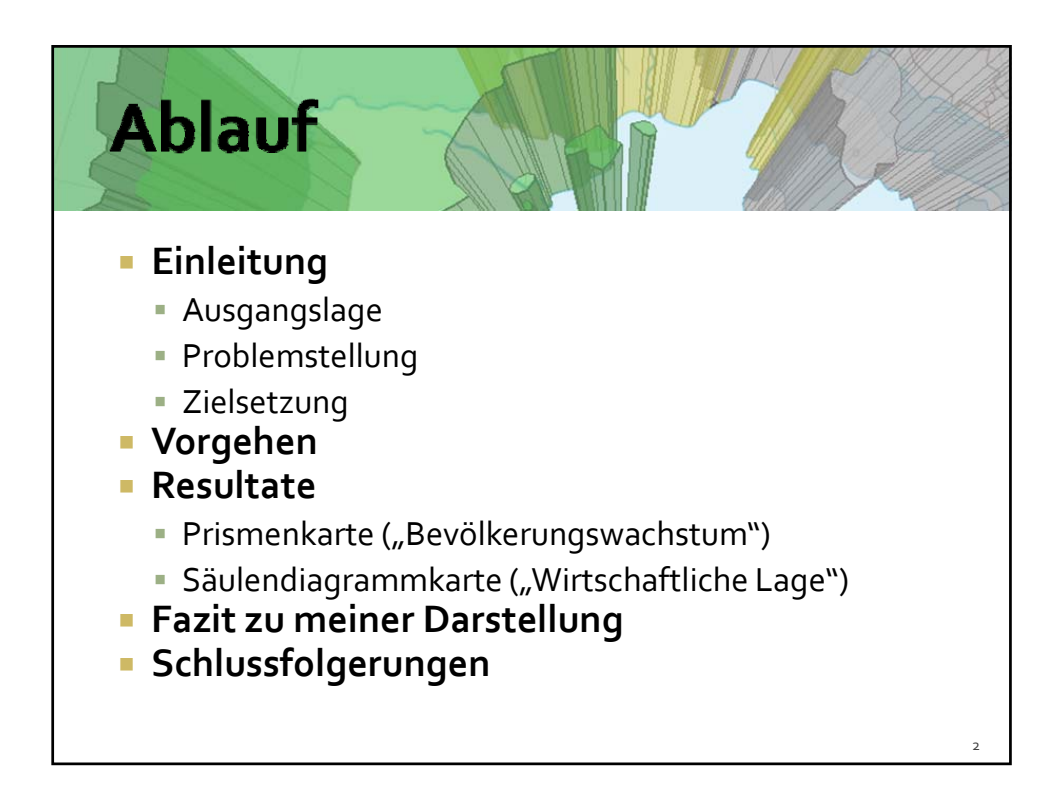

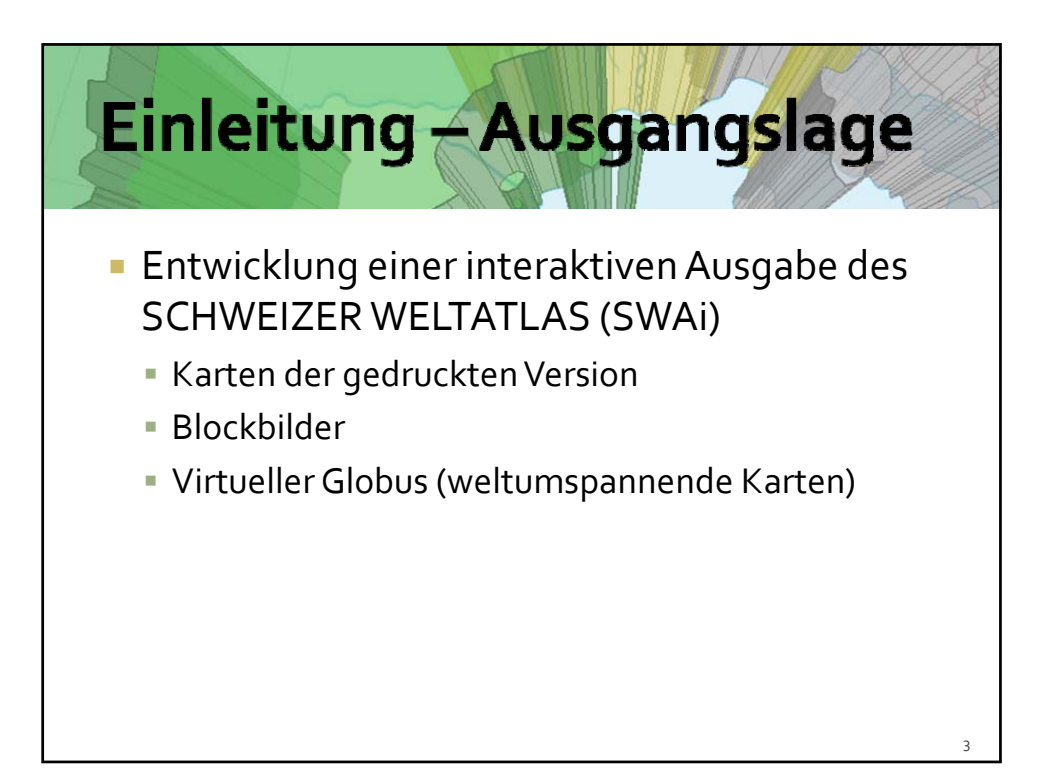

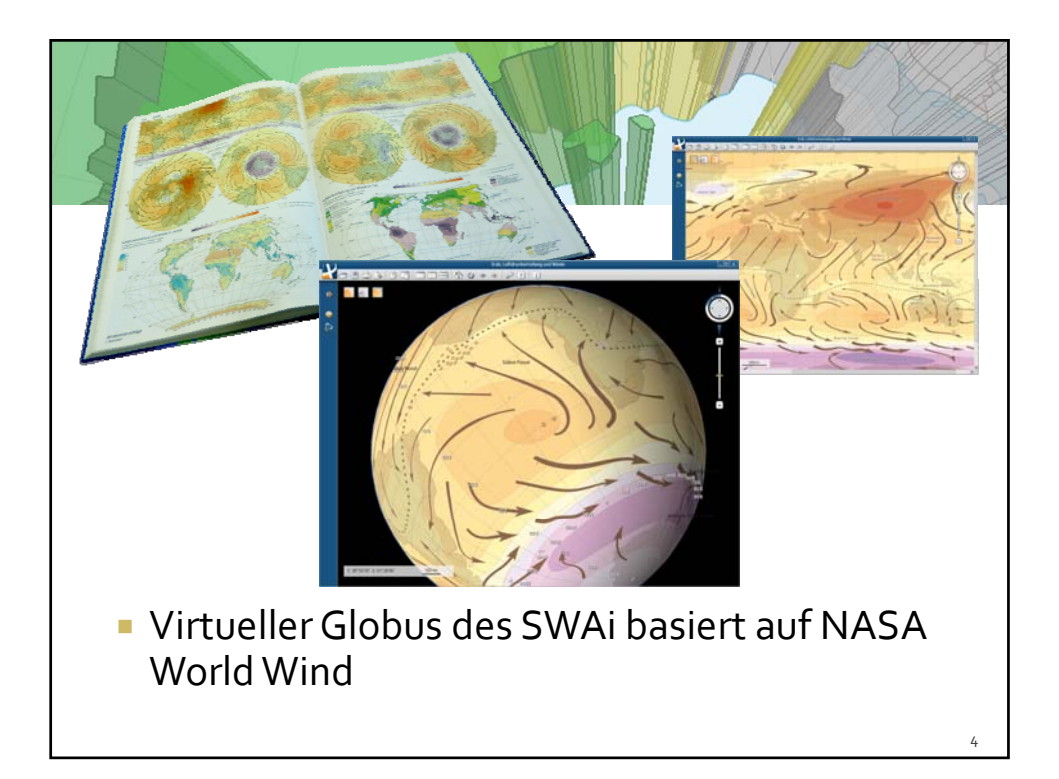

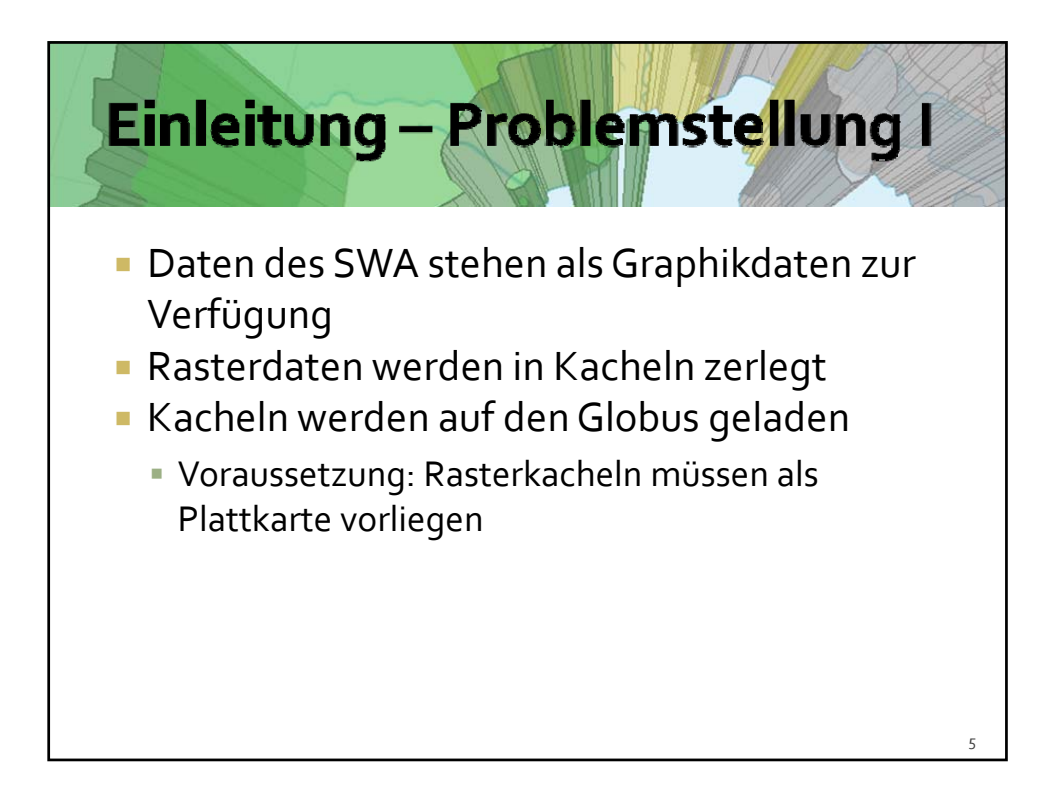

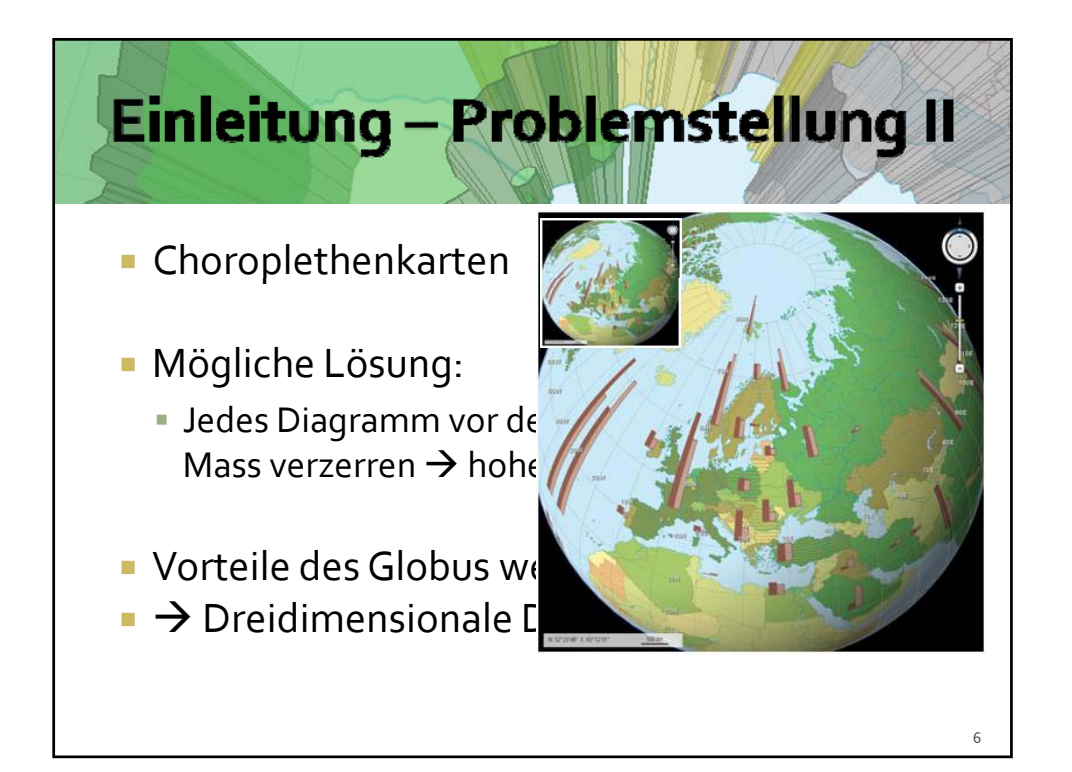

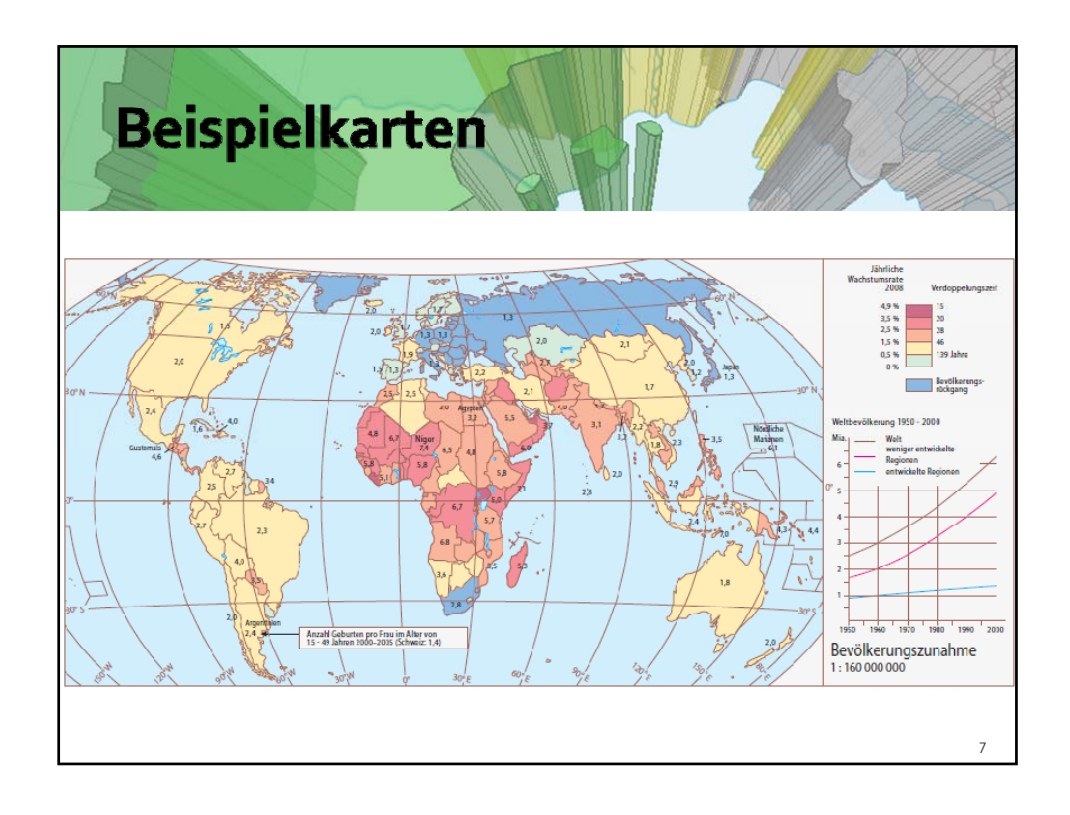

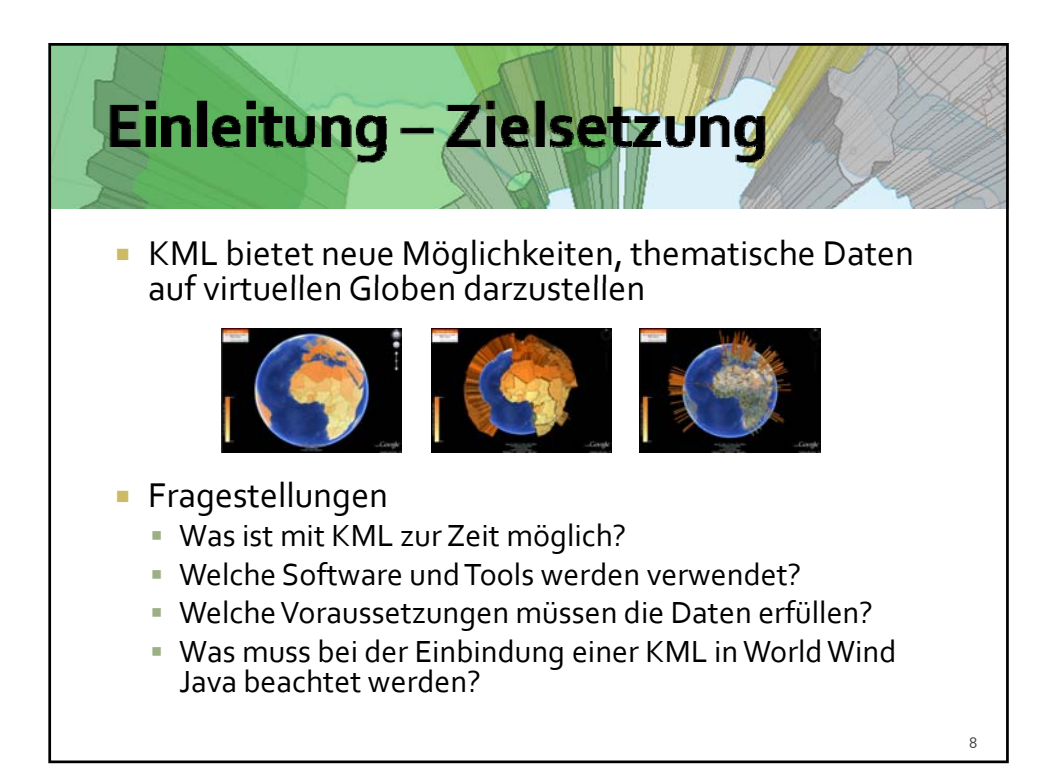

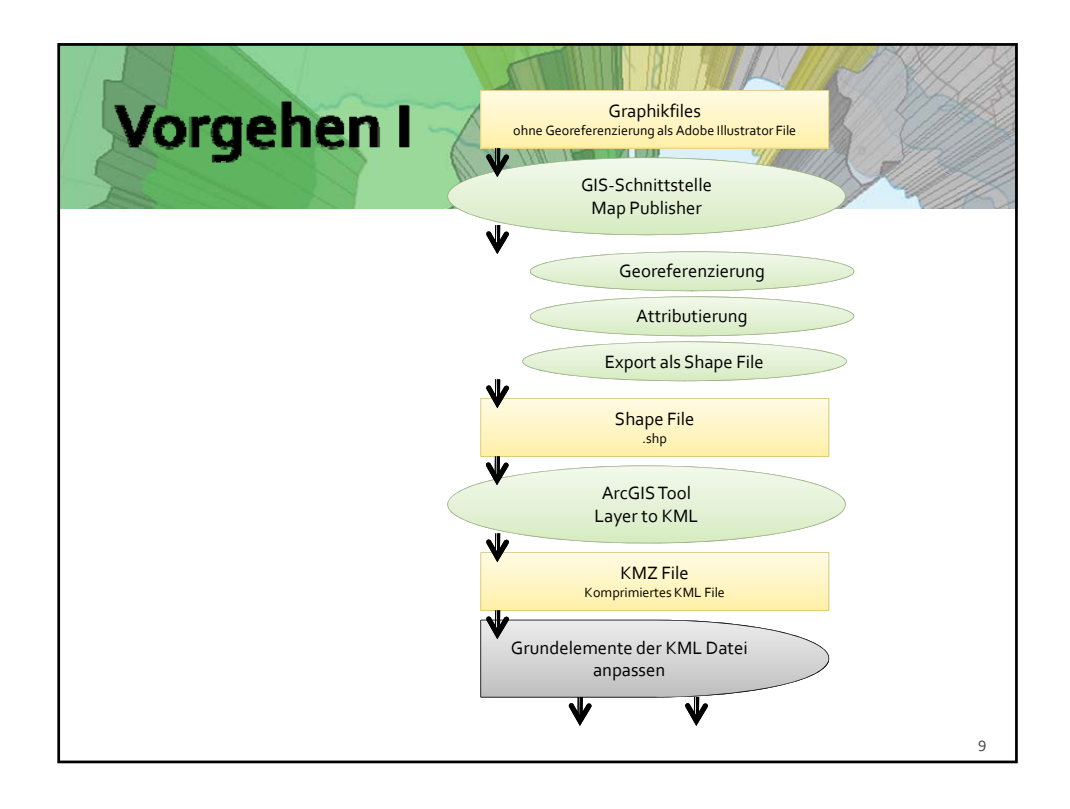

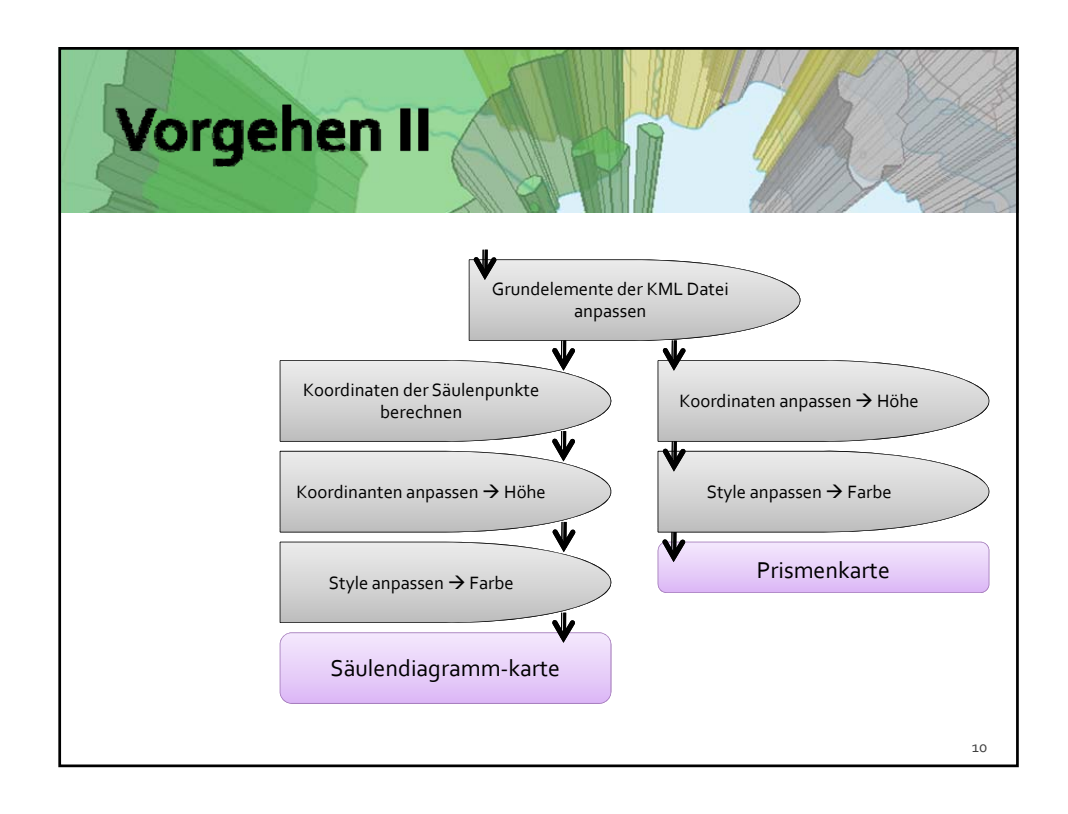

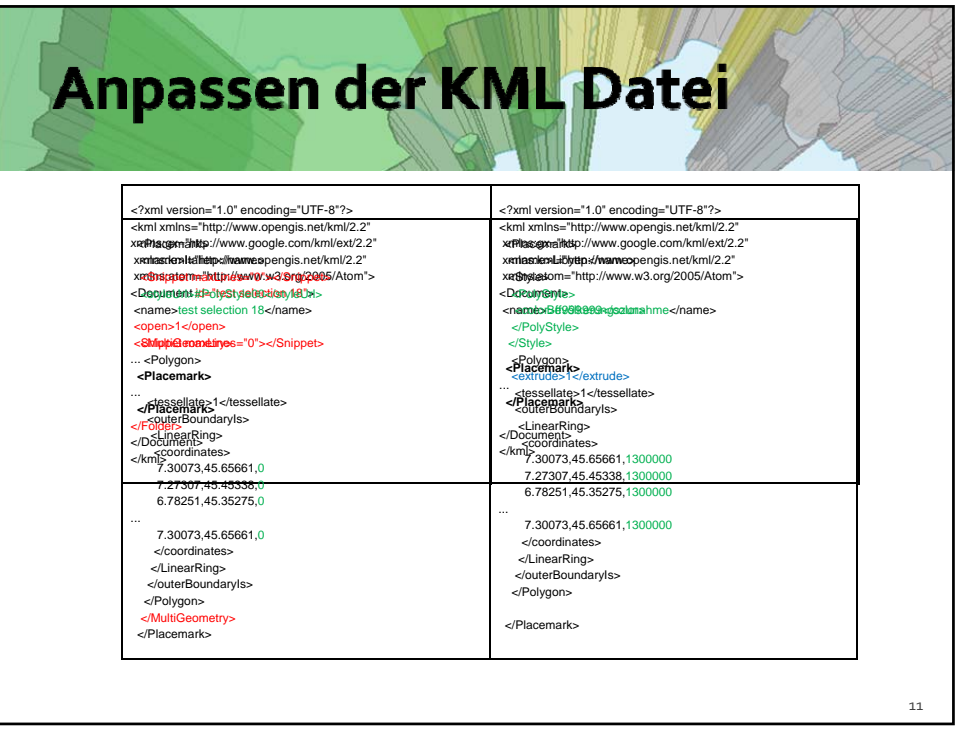

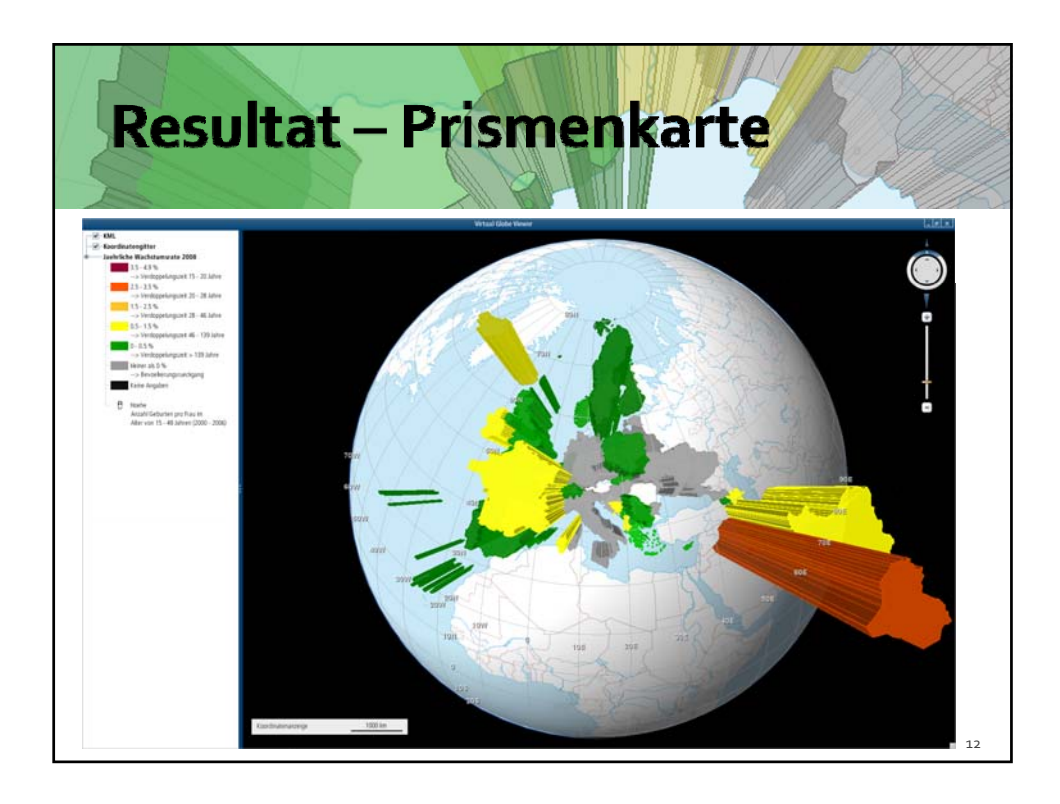

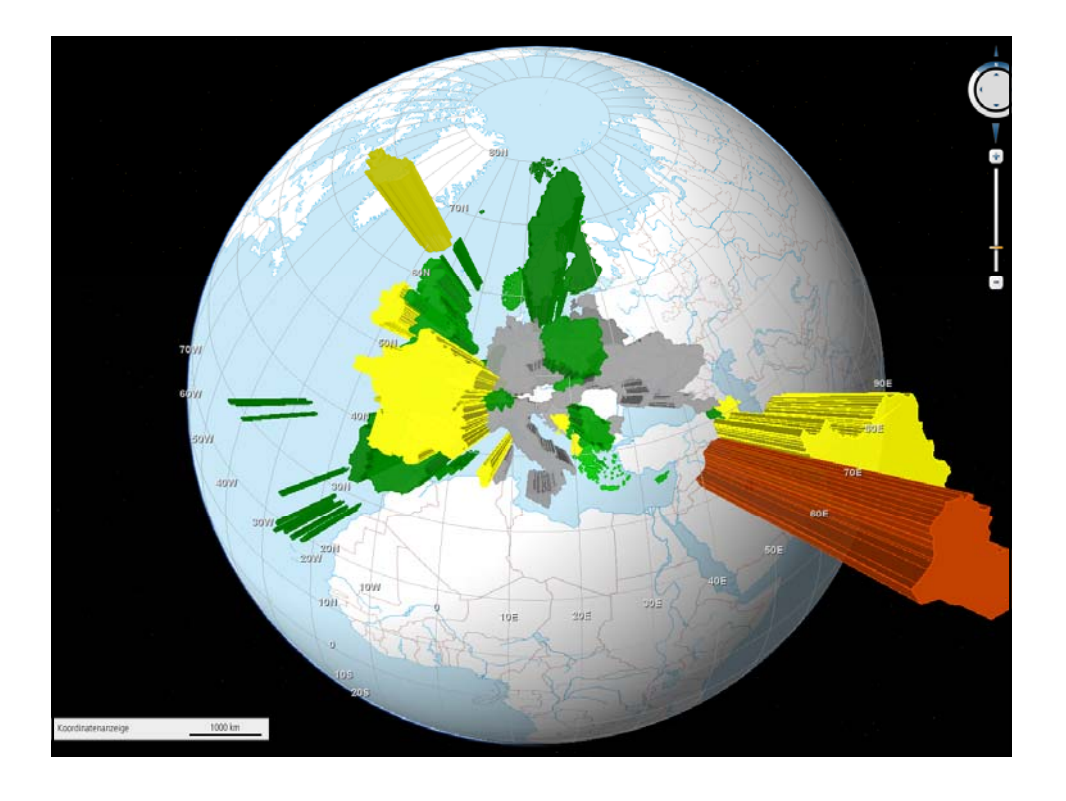

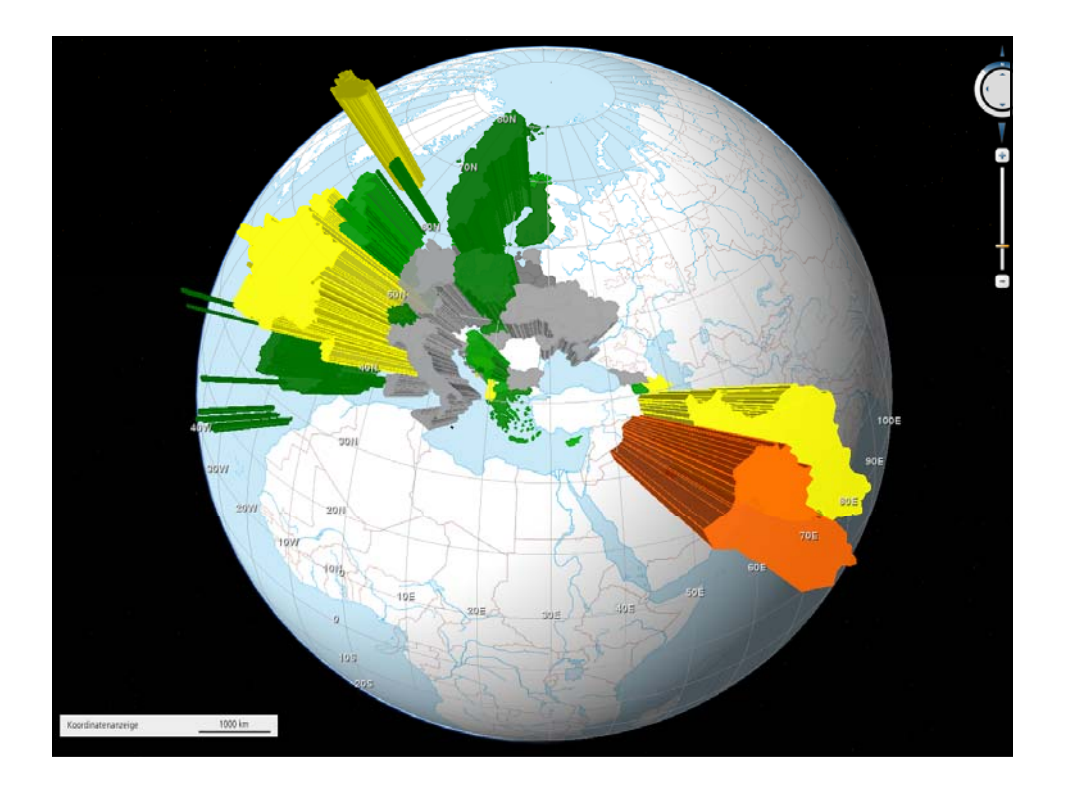

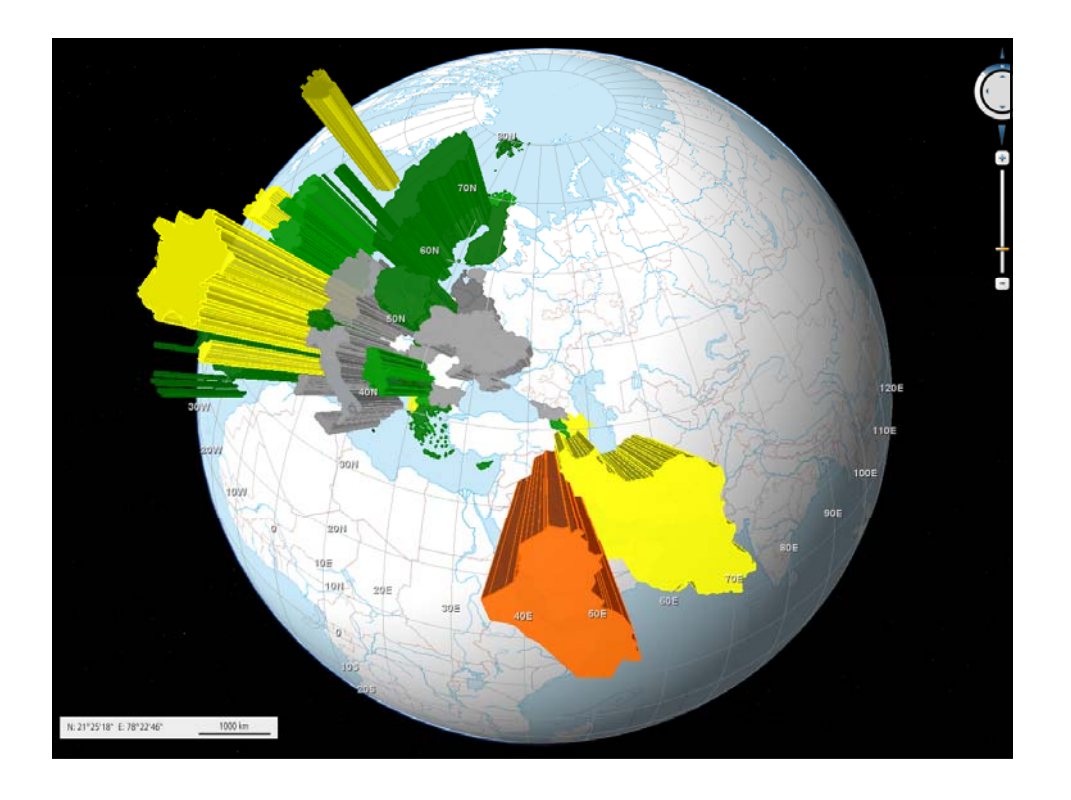

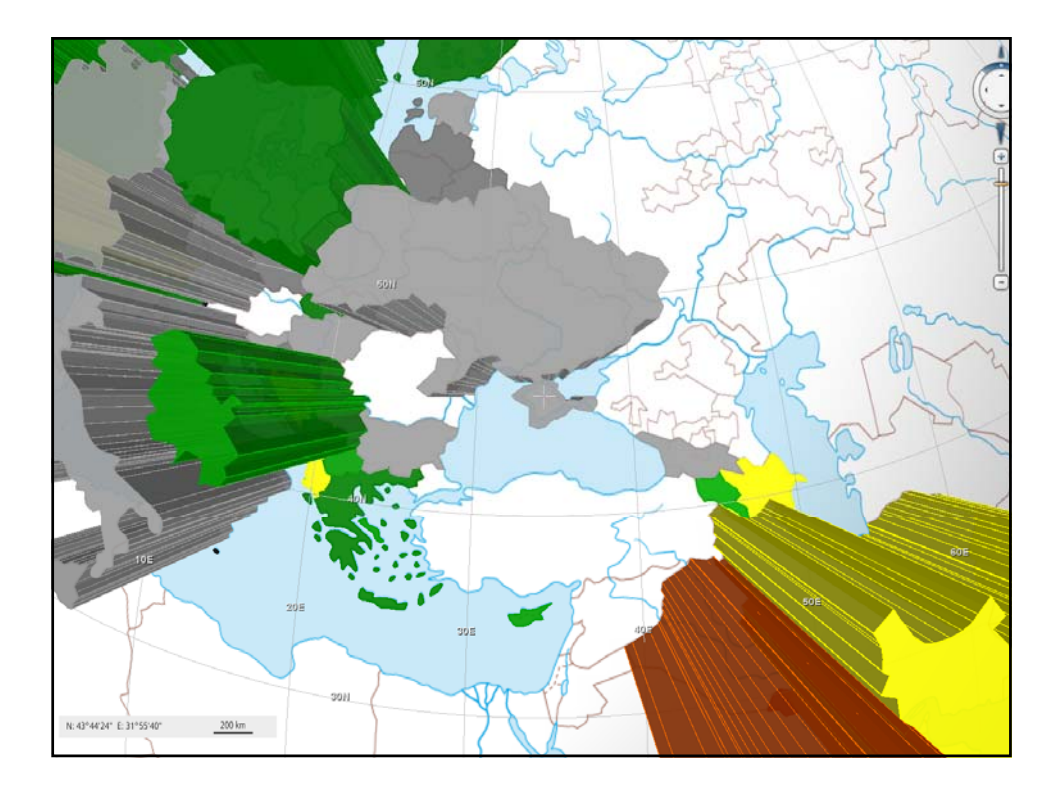

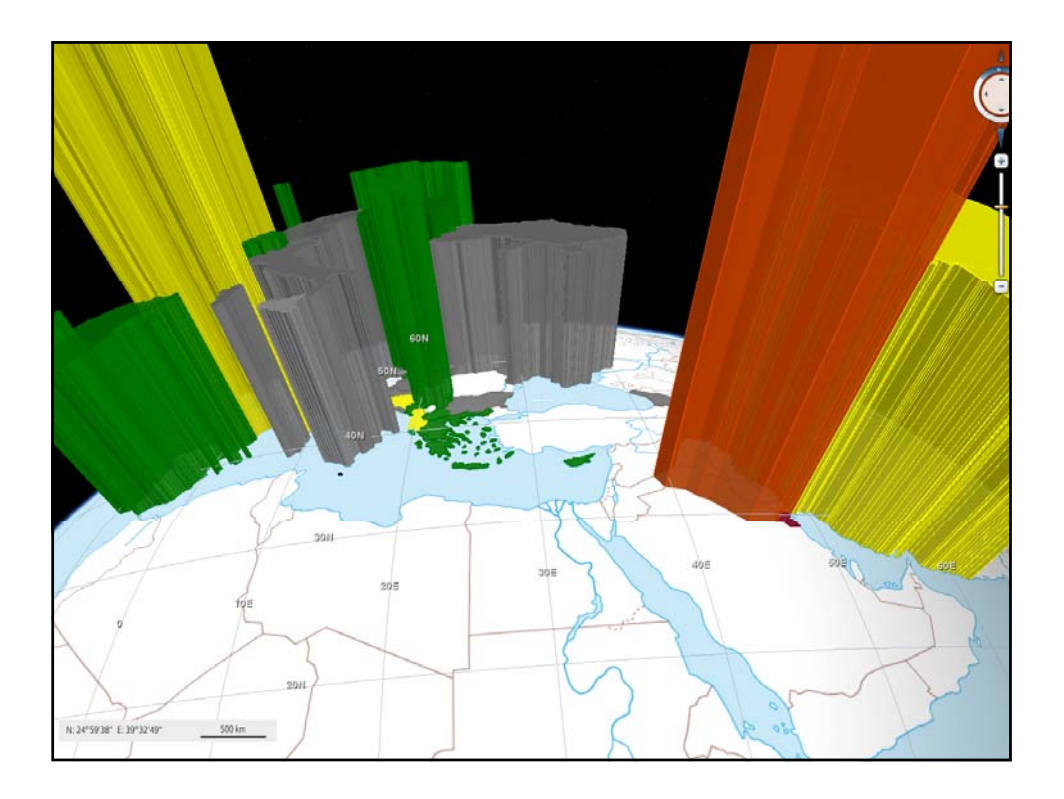

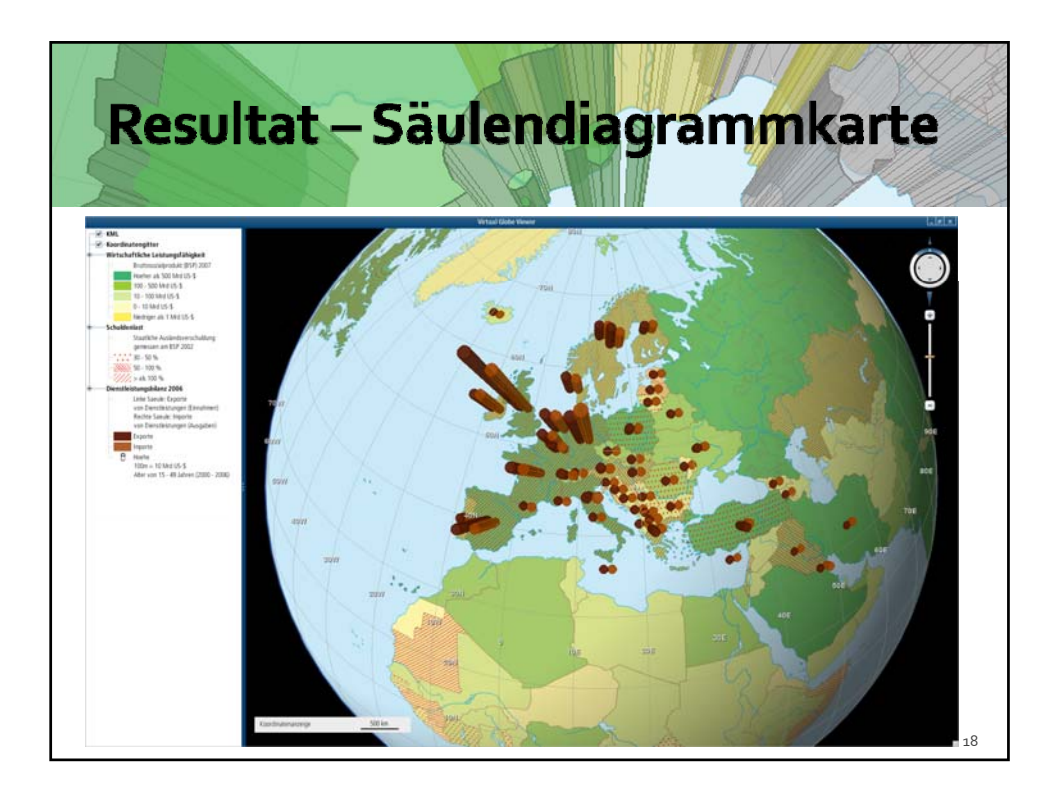

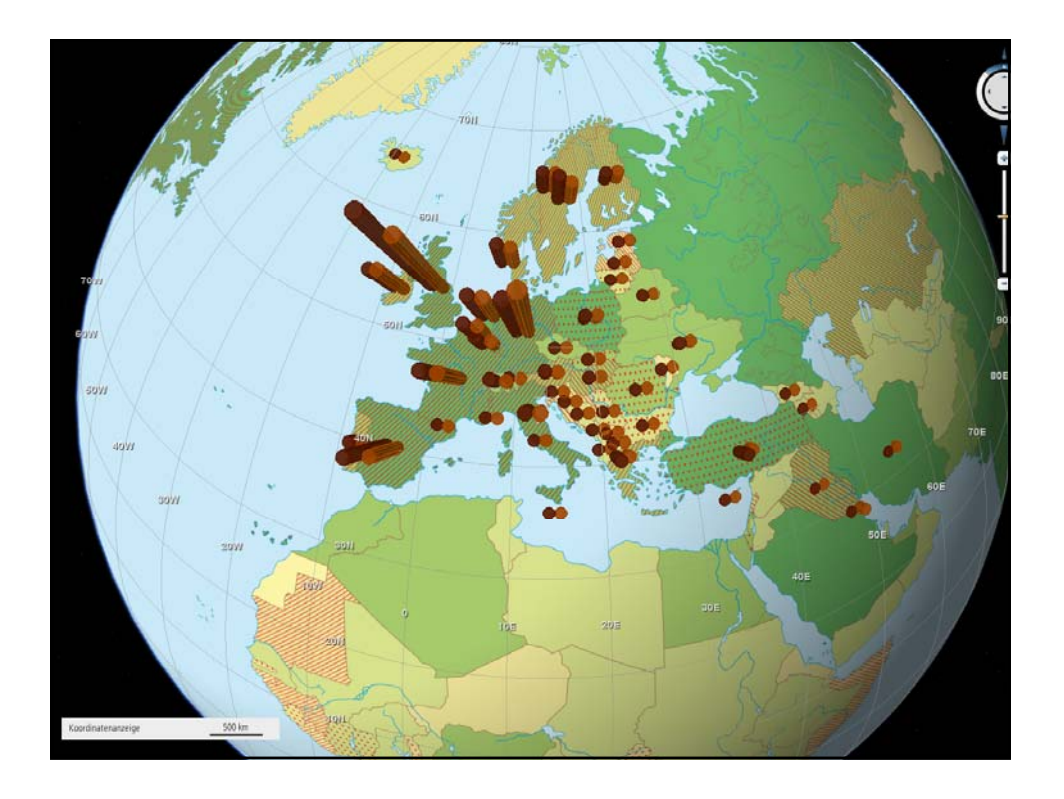

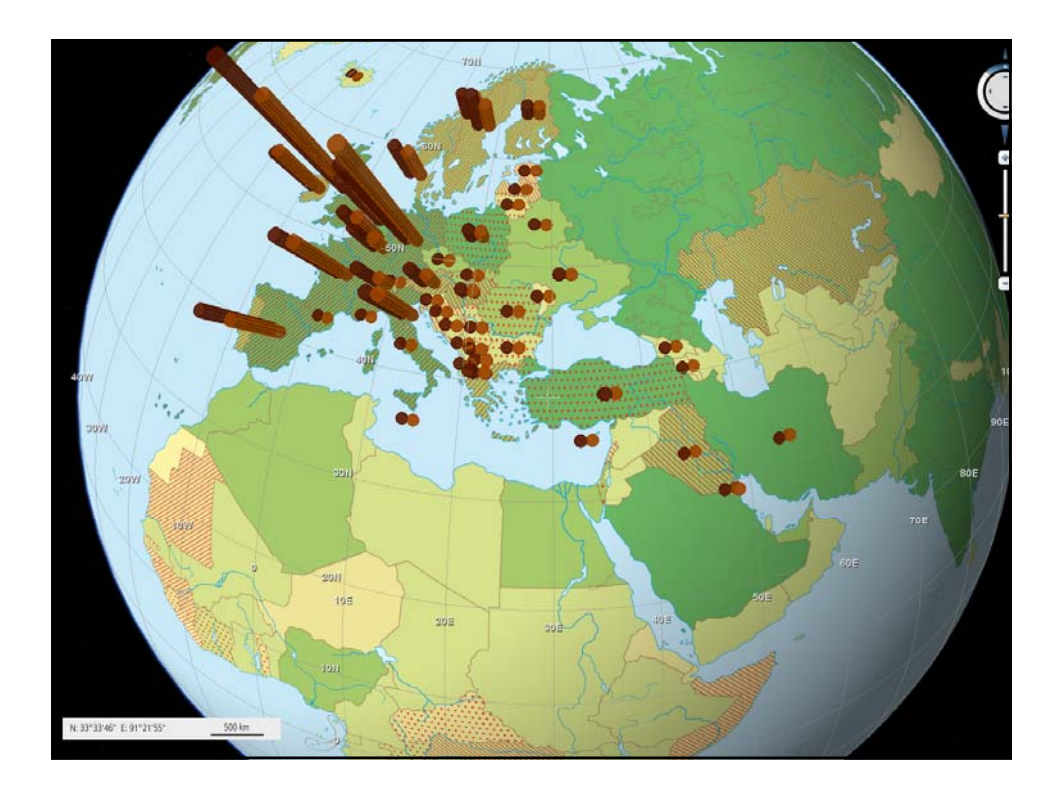

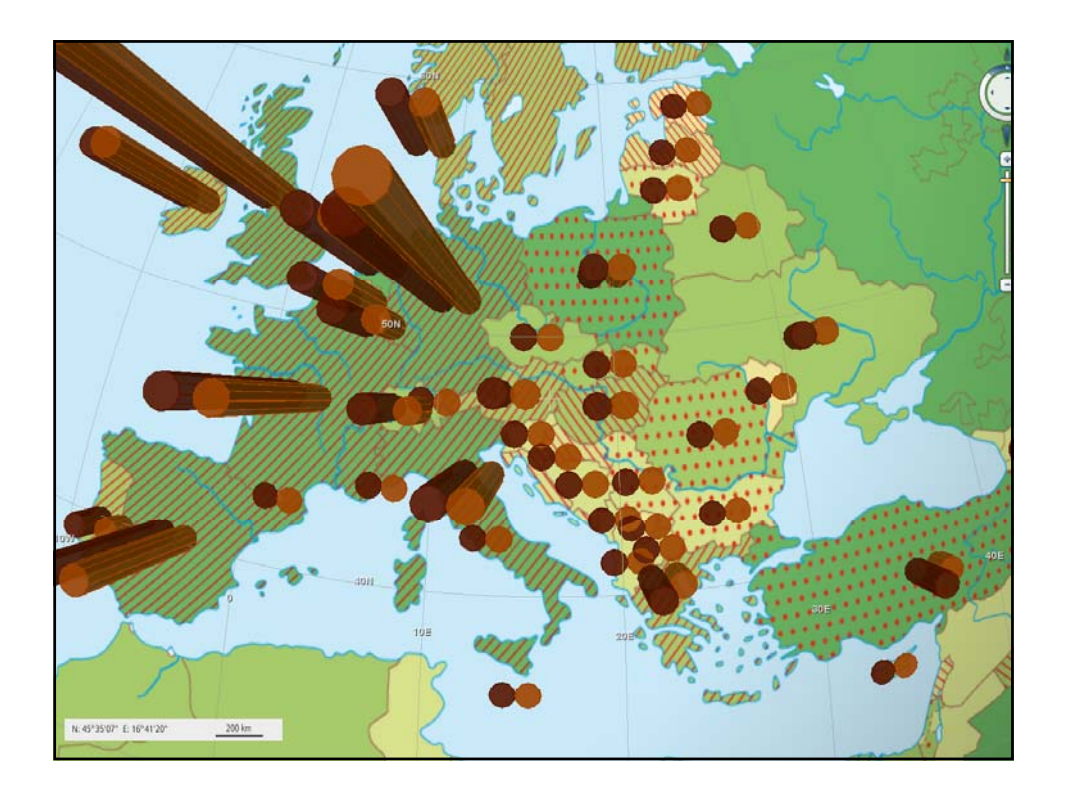

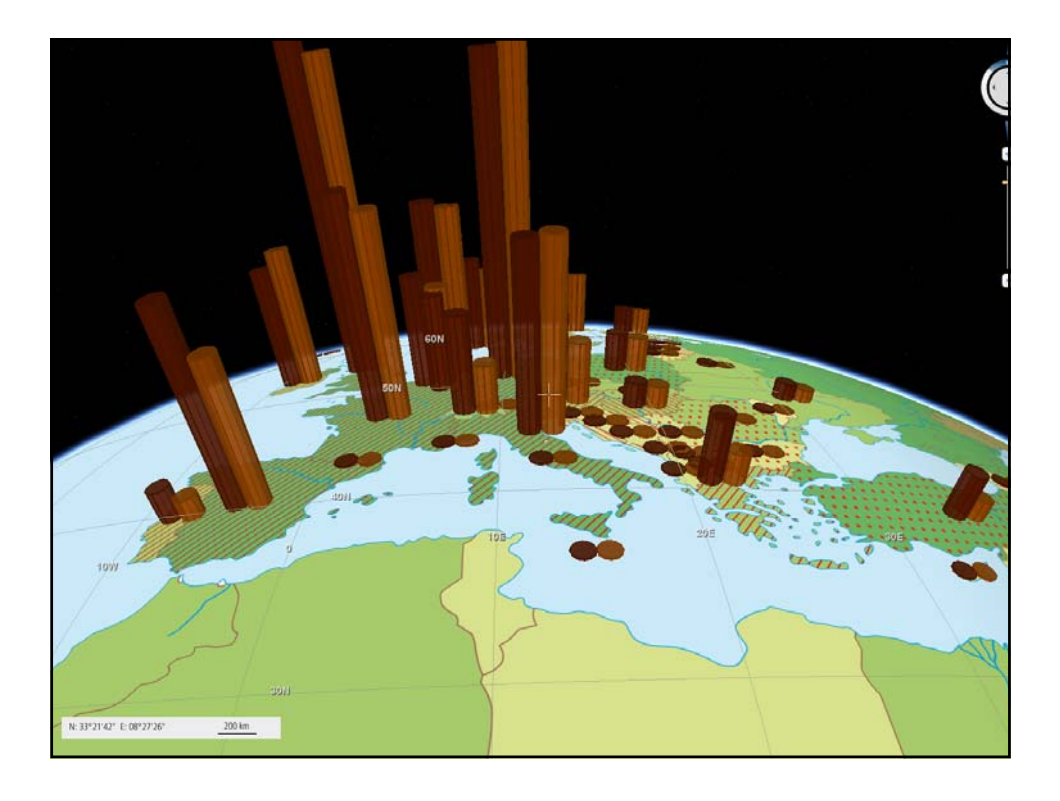

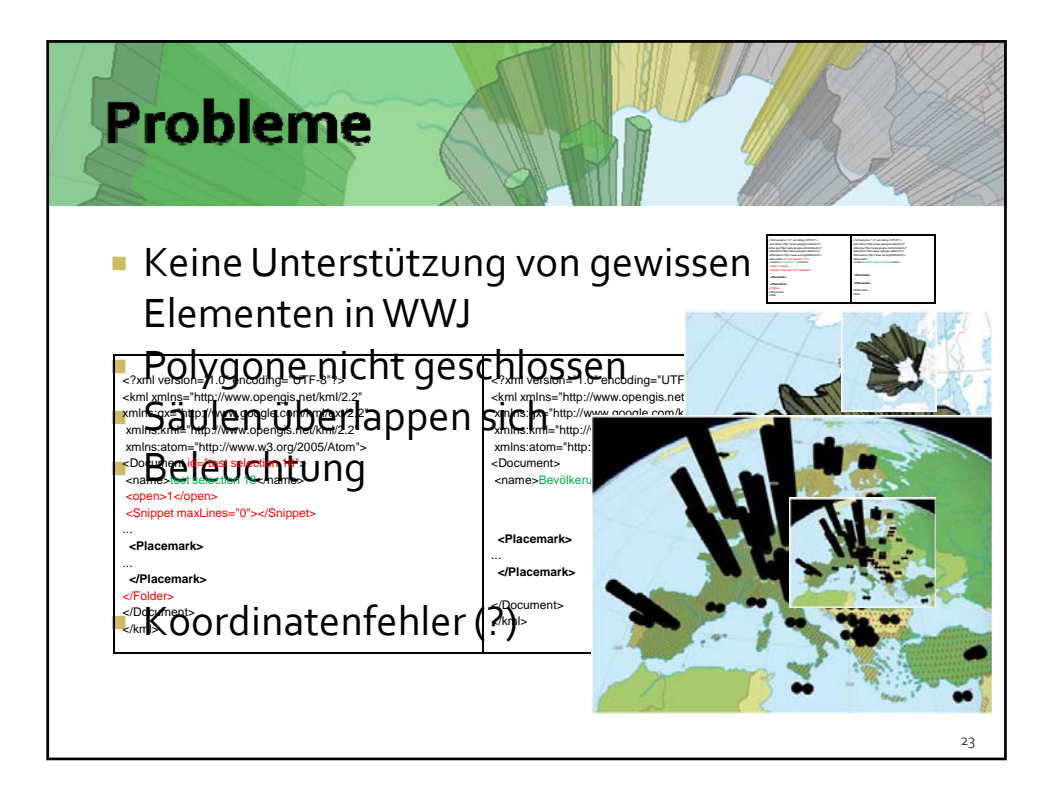

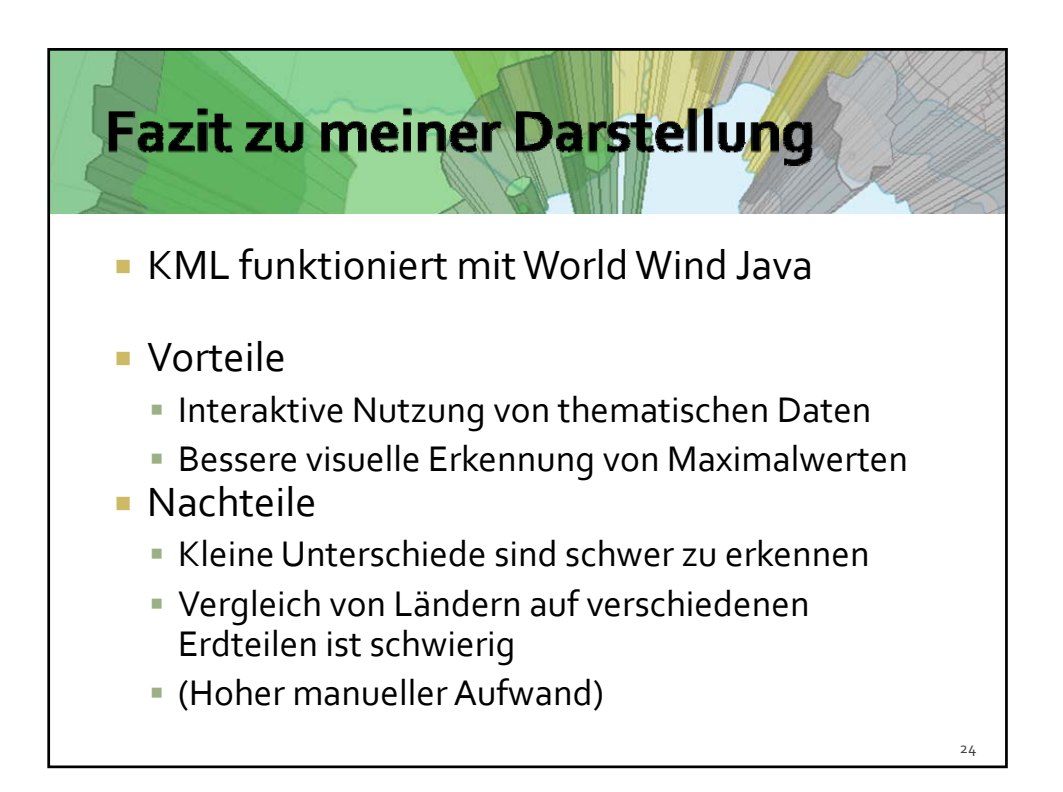

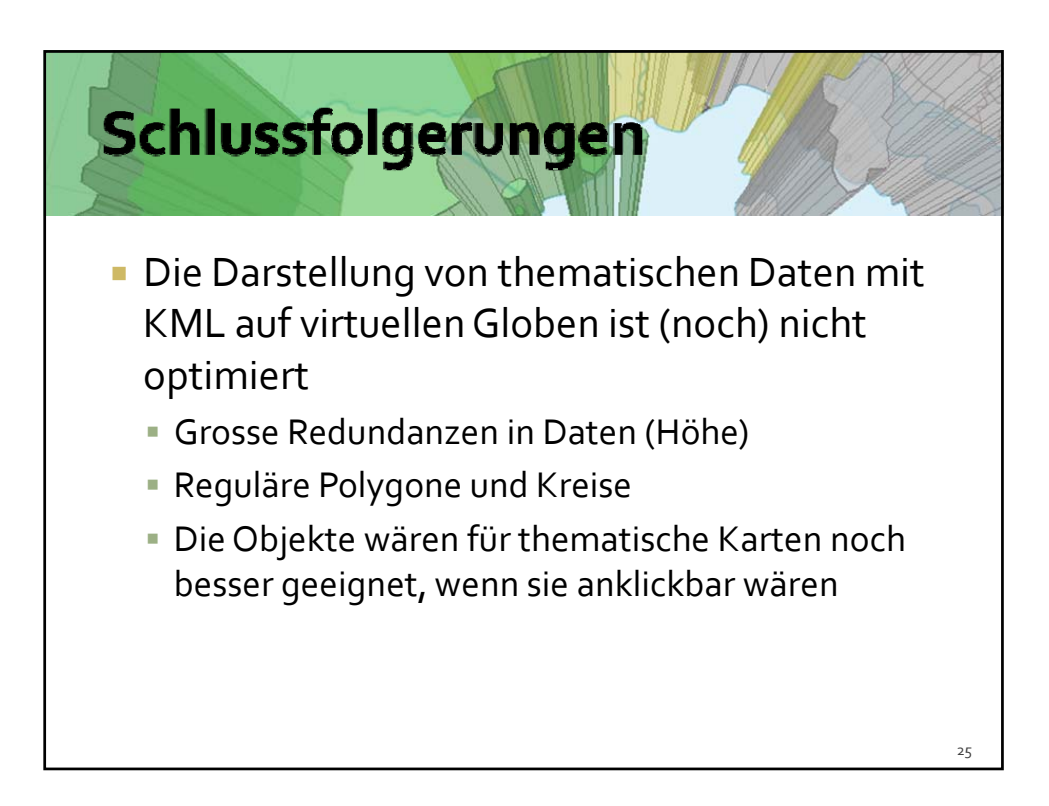

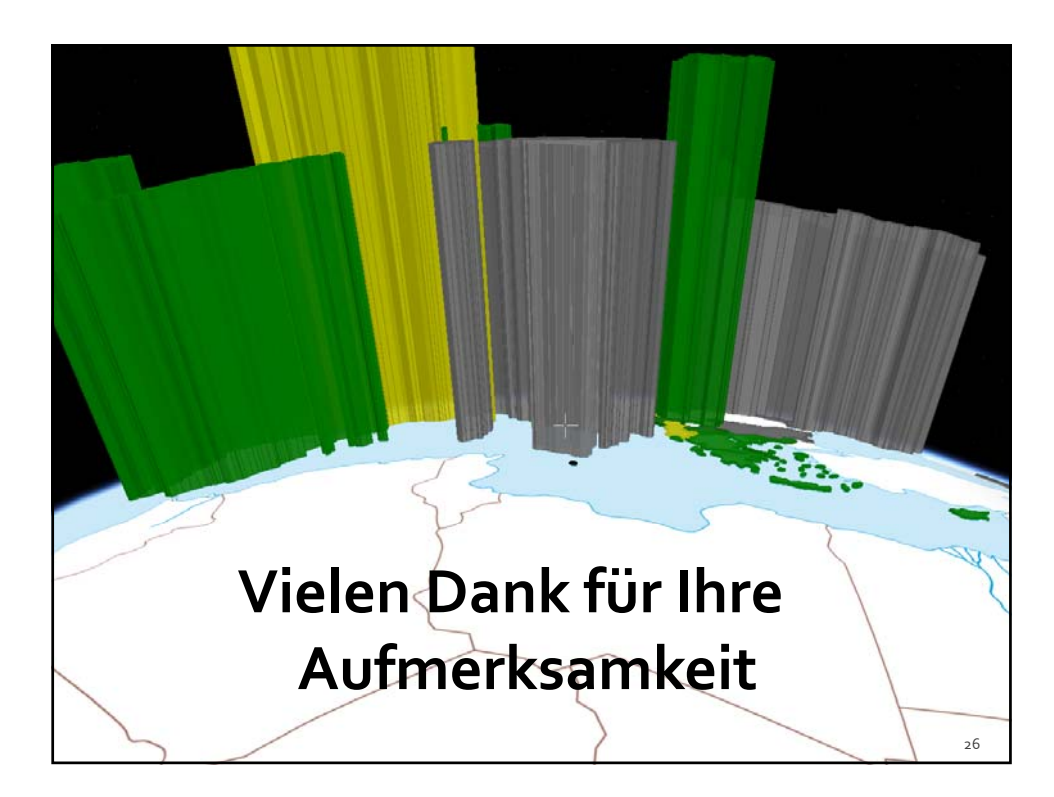